## **手機淘寶APP支付方式設置流程**

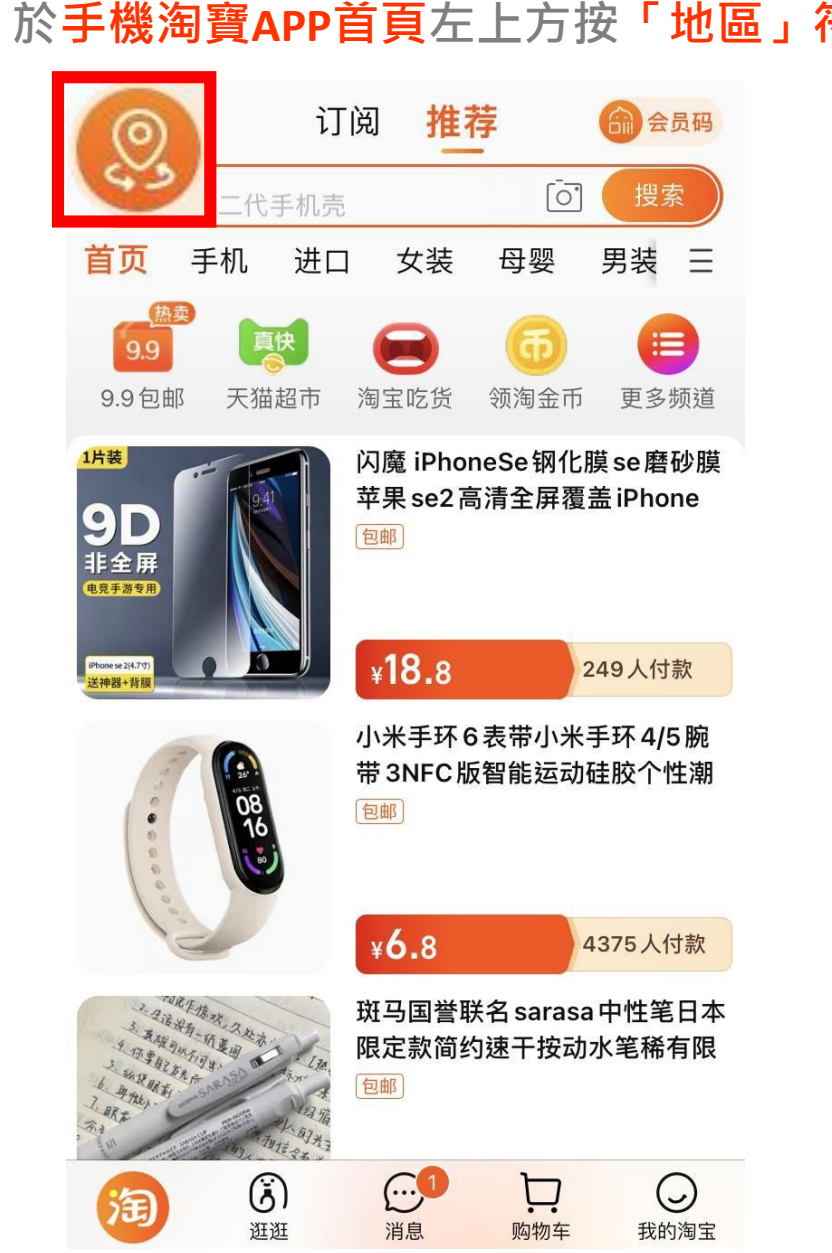

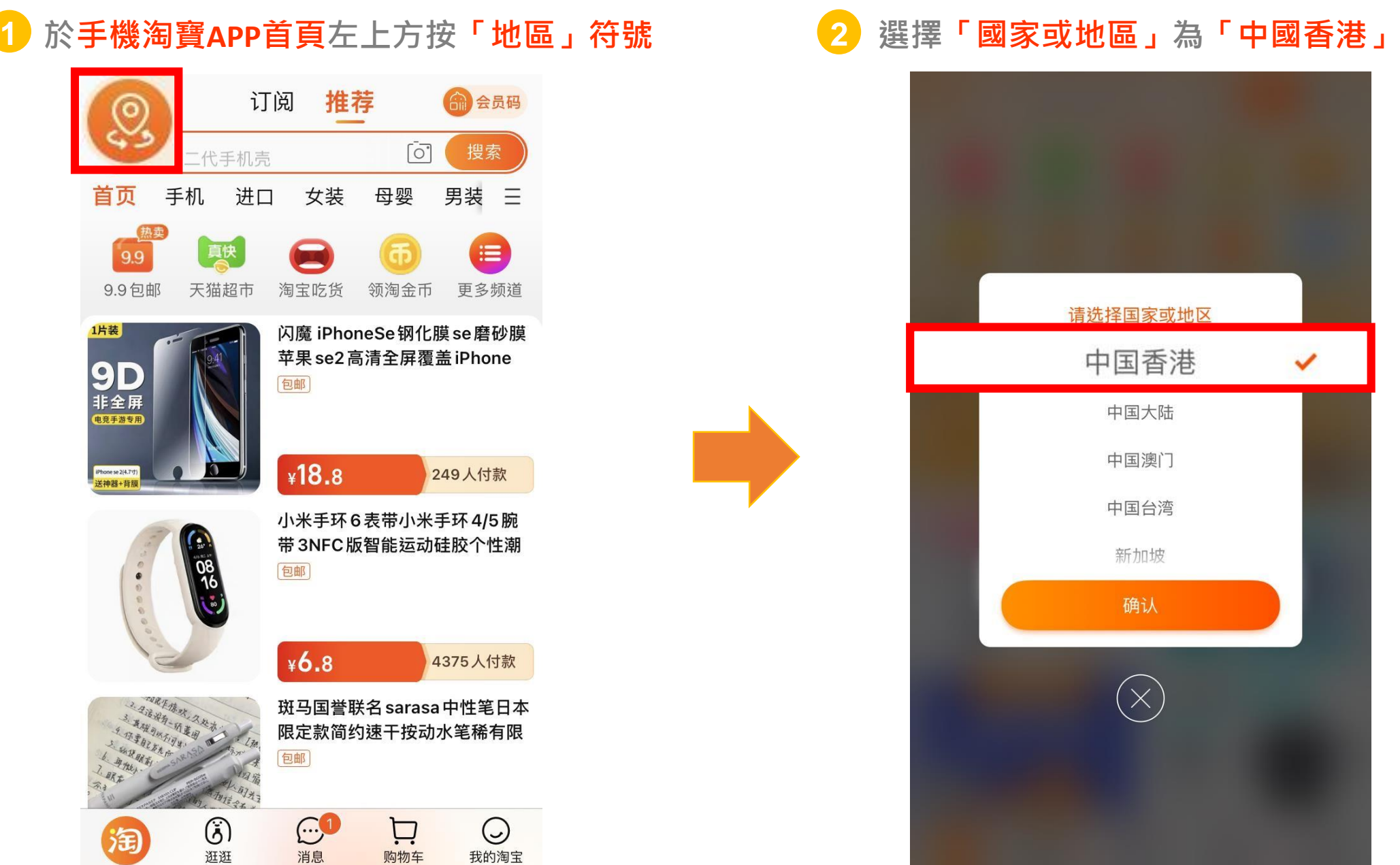

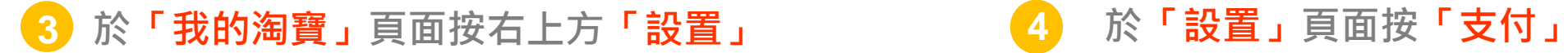

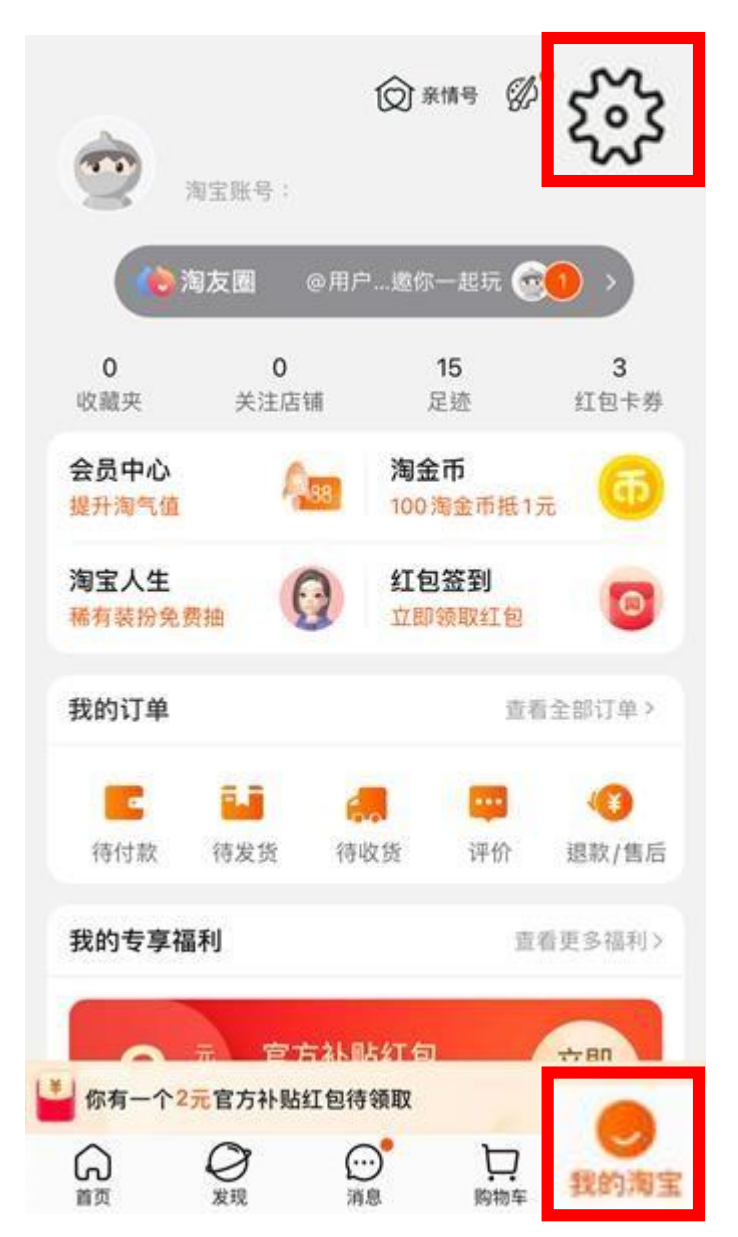

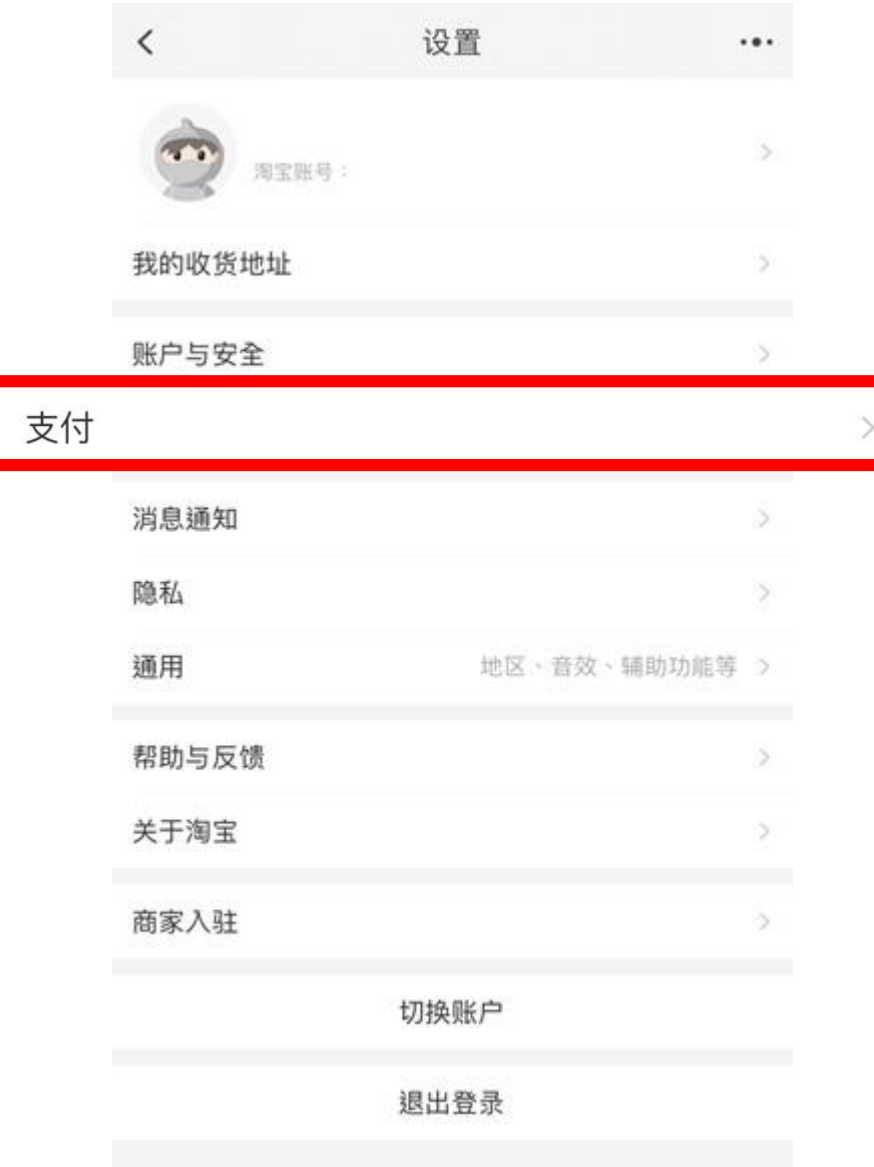

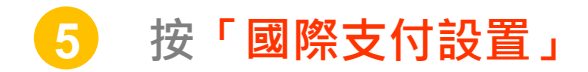

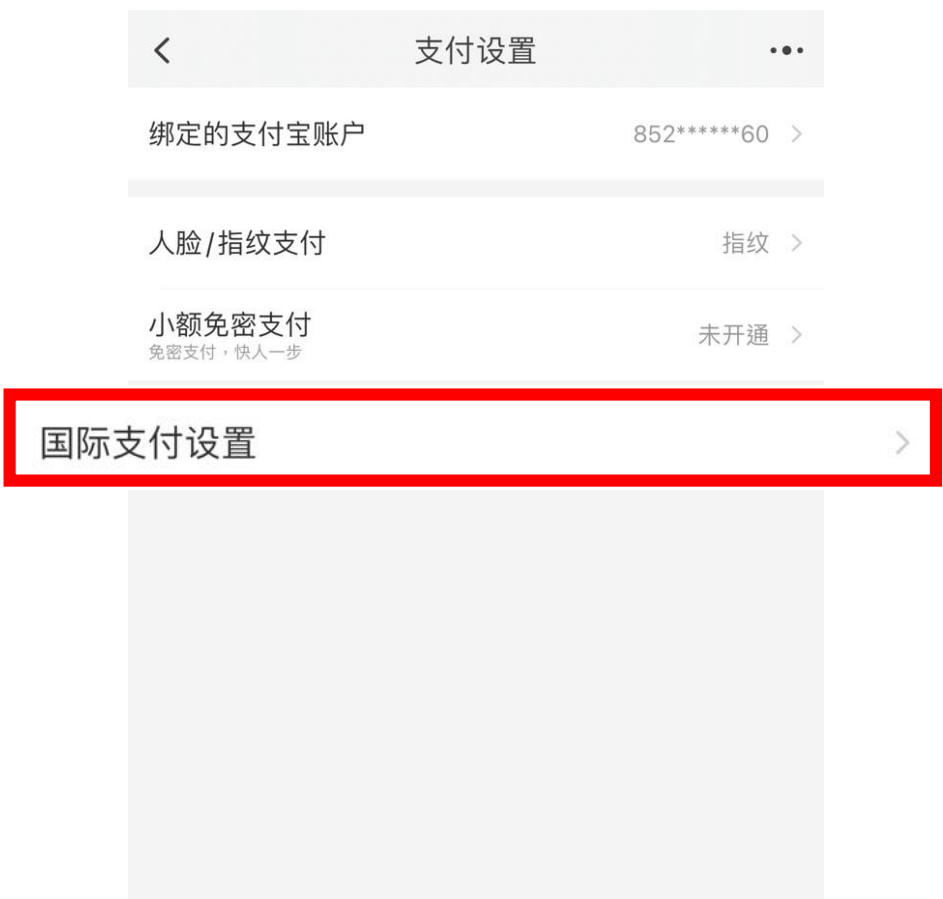

**5 按「國際支付設置」 6 於支付幣種設置選擇「 HKD 港幣 (HK\$)」**

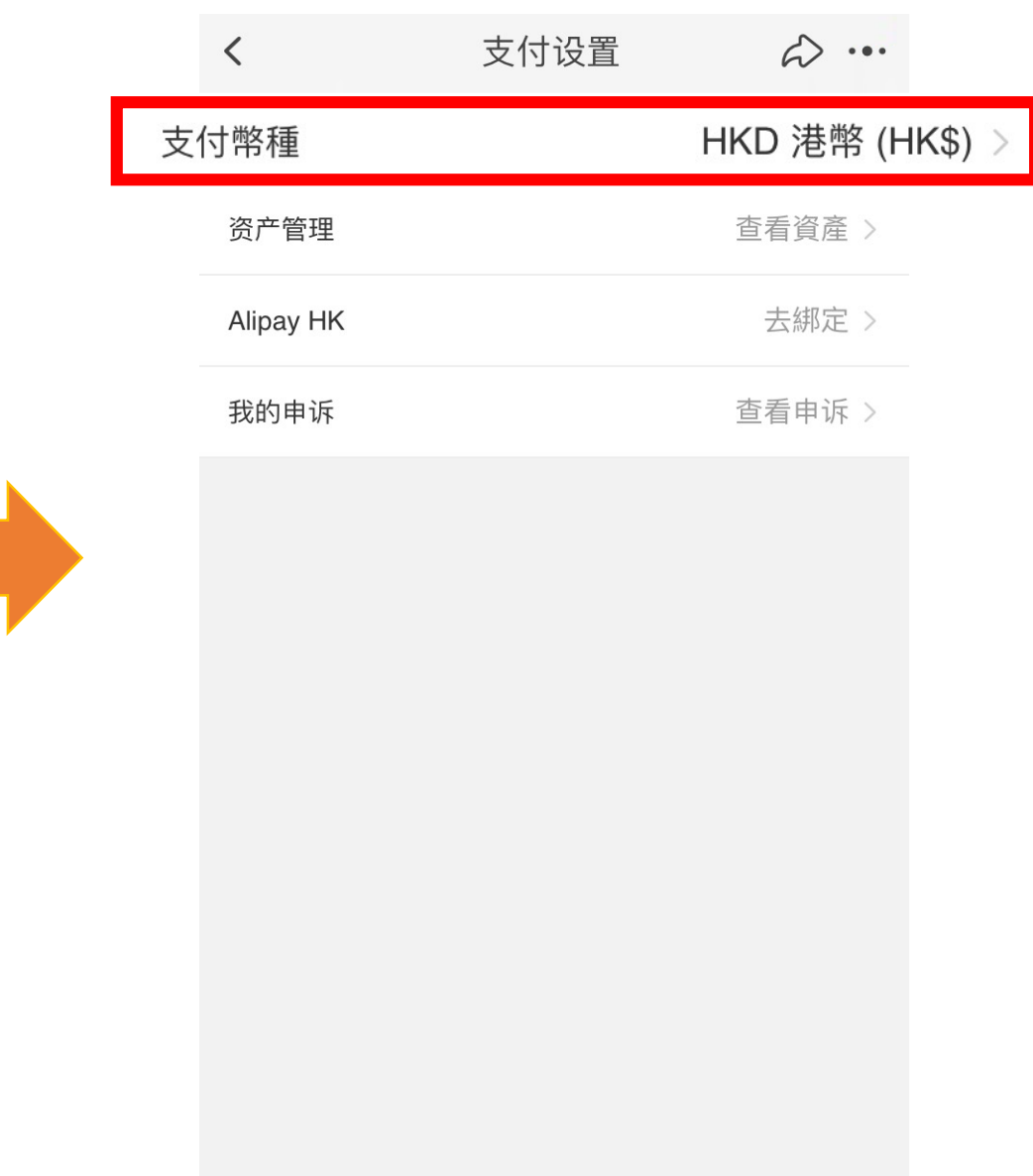

本页面展示的支付服务由支付宝(中国)网络技术有限公司提供